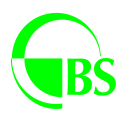

**Bank Spółdzielczy w Poddębicach Oddział/ Filia/PK1) w** ……………………………………

## **Dyspozycja/ zmiana Dyspozycji 1) uaktywnienia usługi INTERKONTO świadczonej za pośrednictwem systemu eBO eBANK Online dla klientów indywidualnych i rolników**

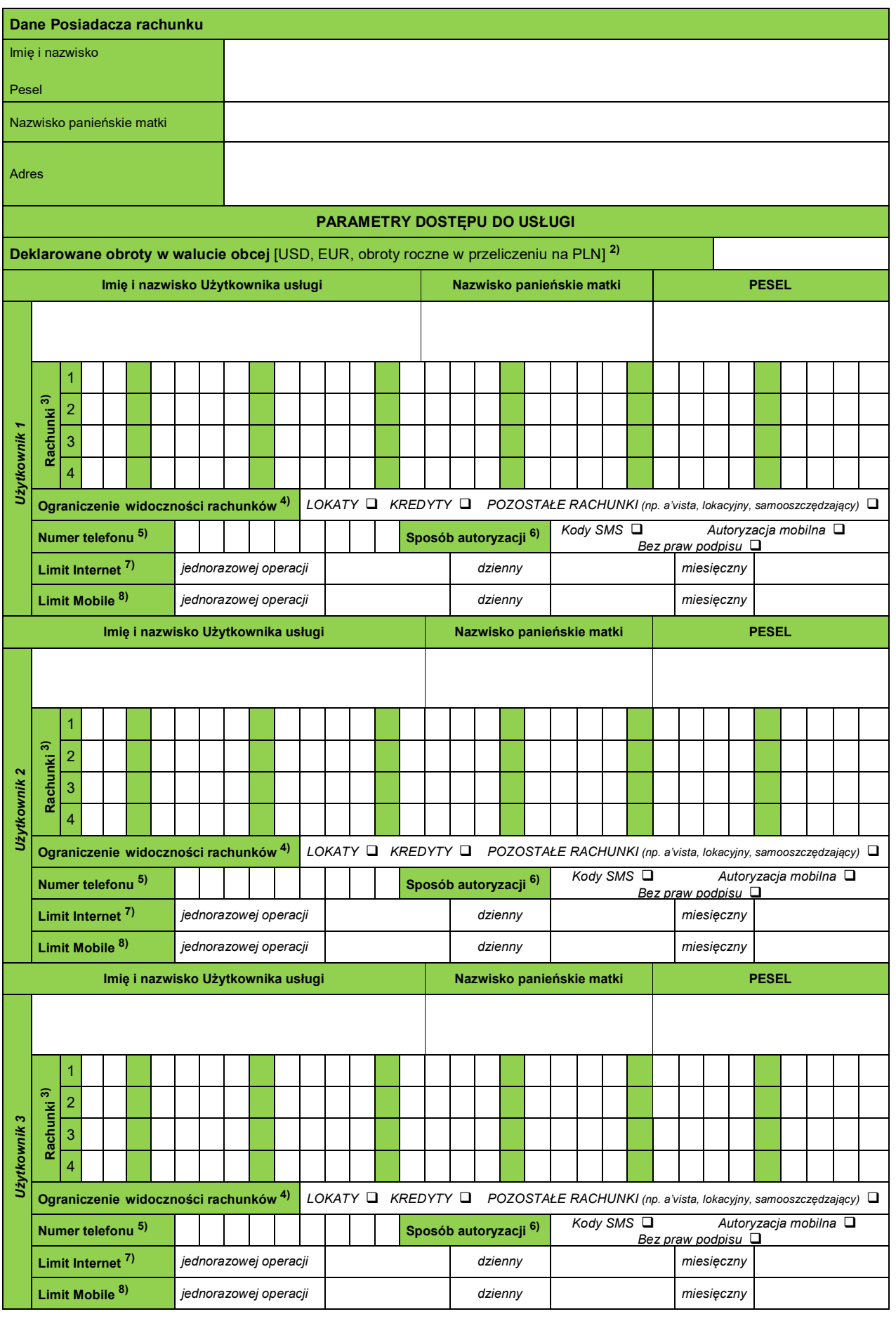

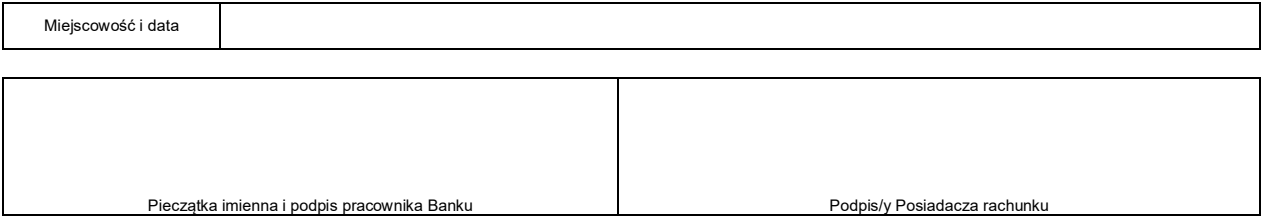

- 1) Niepotrzebne skreślić.
- 
- 
- 2) Wypełnić w przypadku chęci korzystania z rachunków walutowych i usługi e-kantor.<br>3) Wprowadzić numery rachunków, z których będzie możliwe wykonywanie operacji.<br>4) W celu wyłączenia widoczności danej grupy rachunków dla
- 

- 
- z autoryzacji/logowania Tokenem niezbędne jest urządzenie mobilne z dostępem do Internetu (smartfon, tablet).<br>7) Brak wartości jest równoznaczne z możliwością wykonywania Zleceń bez ograniczeń przez Internet.<br>8) Domyślna w

<sup>5)</sup> Numer telefonu komórkowego do usługi.<br>6) W przypadku wyboru opcji *"Bez praw podpisu"*, Użytkownik nie może wykonywać żadnych operacji – posiada wyłącznie podgląd. Do korzystania